## **Planungsregel**

Für die vereinfachte Zuordnung von immer wiederkehrenden Seiteninformationen können Planungsregeln definiert werden, die dann einem QuarkXPress-Dokument zugewiesen werden.

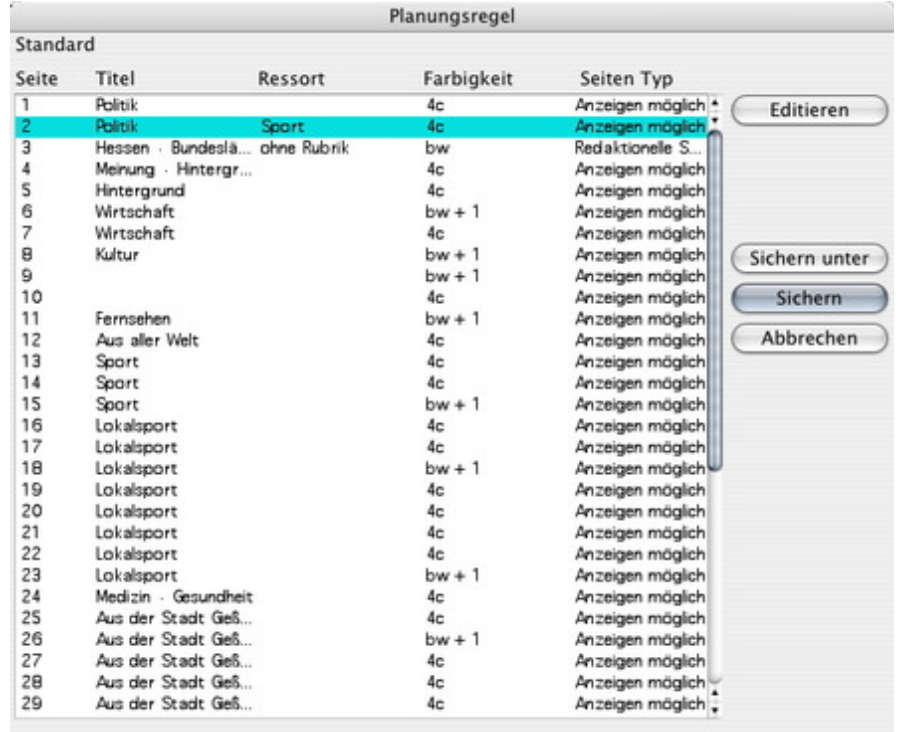

Veränderungen können individuell bearbeitet und den Seiten im [QuarkXPress-Dokumen](http://www.codesco.com/index.php?eID=tx_cms_showpic&file=uploads%2Fpics%2FexAd2Plan_d_Planungsregel.jpg&md5=93acd8482c1ee83ad88ce4fd74f15ec5437bd3b3¶meters[0]=YTo0OntzOjU6IndpZHRoIjtzOjQ6IjgwMG0iO3M6NjoiaGVpZ2h0IjtzOjQ6IjYw¶meters[1]=MG0iO3M6NzoiYm9keVRhZyI7czo0MToiPGJvZHkgc3R5bGU9Im1hcmdpbjowOyBi¶meters[2]=YWNrZ3JvdW5kOiNmZmY7Ij4iO3M6NDoid3JhcCI7czozNzoiPGEgaHJlZj0iamF2¶meters[3]=YXNjcmlwdDpjbG9zZSgpOyI%2BIHwgPC9hPiI7fQ%3D%3D)t zugewiesen werden.

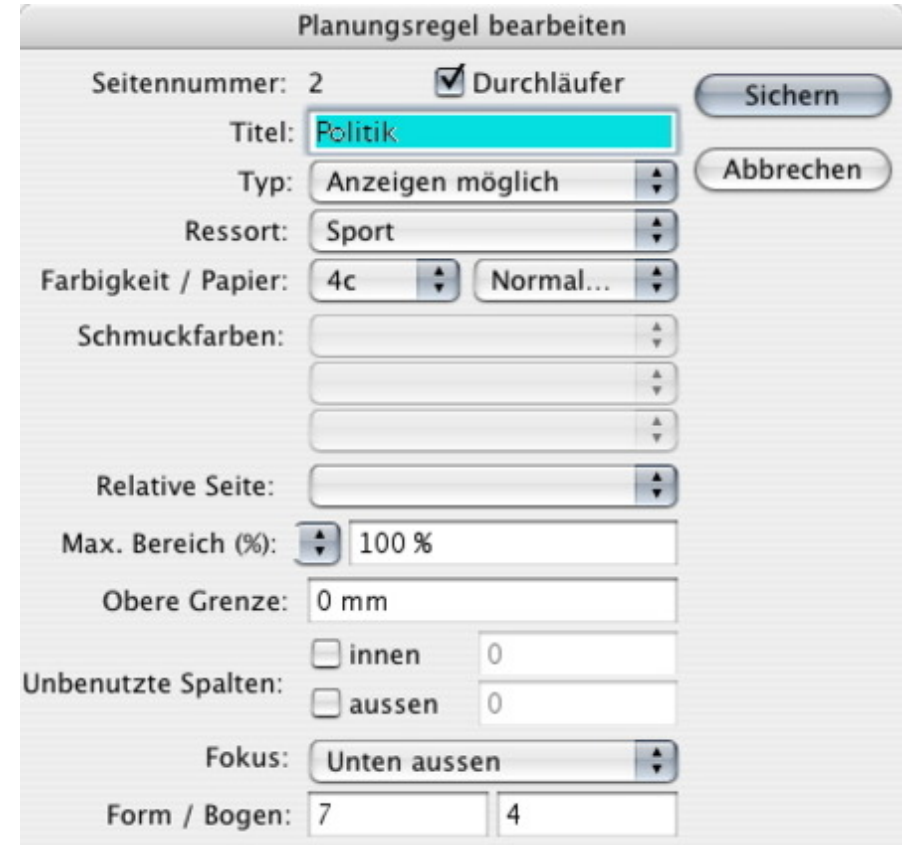